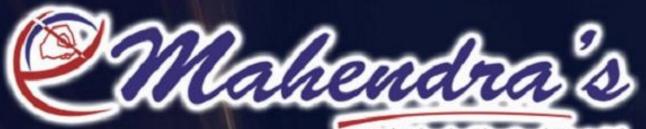

Unit of Mahendra Educational Private Ltd.

# COMPETITION BOOSTER FOR FOR FOR FORER PART I

VISIT : STPORTAL.MAHENDRAS.ORG FOR ONLINE ST LIKE US ON FACEBOOK : HTTPS://WWW.FACEBOOK.COM/EMAHENDRAS

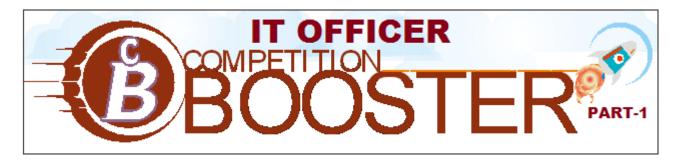

Unit of Mathematica Education of Printing

- 1. The most widely used coding scheme is------
  - ✤ ASCII
  - Unicode
  - EBCDIC
  - Hexadecimal
- 2. A microprocessor is a:
  - Central processing unit on a chip
  - Motherboard
  - Memory module
  - Transistor
- 3. A system bus:
  - runs at 100 MHz
  - Transports data between the CPU and memory.
  - Uses a set of serial electrical paths.
  - ✤ Is always the same size.
- 4. Expansion boards are also called:
  - ✤ Adapter cards.
  - Serial ports.
  - USB ports.
  - Parallel ports.
- 5. The IEEE 1394 bus is a(n):
  - PC Card bus.
  - Low-speed parallel bus.
  - High-speed serial bus.
  - Universal Serial Bus (USB).
  - 6. A name for memory packaged on a circuit board is:
    - DRAMs.
    - SIMMs.
    - RDRAMs.
    - SRAMs.
  - 7. A measure of computer speed is:
    - ✤ TB.
    - ✤ KB.
    - MIPS.
    - ✤ MB.

- 8. What is defined as the number of bits that the CPU processes as a unit?
  - ✤ A computer sentence
  - A computer word
  - A computer phrase
  - ✤ A computer term

9. Semiconductor memory is:

- Random.
- Volatile.
- Read-only.
- Static.

10. What are currently being used in cellular phones, digital cameras, and digital music recorders?

- Micro chips
- SIMM chips
- Flash chips
- RAM chips

11. The ultimate speed solution is \_\_\_\_\_\_, a method of using multiple processors at the same time.

parallel processing

serial processing

12. \_\_\_\_\_\_ is a processing technique that feeds a new instruction into the CPU at every step of the processing cycle so that four or more instructions are being worked on simultaneously.

- Pipelining
- Caching

13. The two parts of the \_\_\_\_\_\_ are the control unit and the arithmetic/logic unit.

- central processing unit
- primary storage
- 14. The \_\_\_\_\_\_ contains circuitry that uses electrical signals to direct the entire computer system to carry out, or execute, stored program instructions.
  - arithmetic/logic unit (ALU)
  - control unit

15. Memory is also known as primary storage, primary memory, \_\_\_\_\_\_, internal storage, and main memory.

- secondary storage
- main storage
- 16. Before an instruction can be executed, program instructions and data must be placed into memory from a(n) \_\_\_\_\_\_ or a secondary storage device.
  - diskette
  - input device

17. The first two steps that the CPU performs on each instruction are called instruction time, or \_\_\_\_\_\_

- I-time
- machine cycle

18. The last two steps that the CPU performs on each instruction are called execution time or \_\_\_\_\_\_.

- I-time
- E-time

19. The combination of I-time and E-time is called the

- instruction set
- machine cycle

20. Which systems can interpret sustained speech so that users can speak almost normally?

- Continuous word
- Instant word
- Discrete word
- Virtual word

21. Digital photographs are composed of:

- Points.
- ✤ Pixels.
- Frames.
- Digits.
- 22. Digital video consists of a series of:
  - Media clips.
  - Captures.
  - ✤ Frames.
  - Pictures.

ed the: 23. The number of times an electron beam refreshes a CRT screen is called the:

- Pulse rate.
- Image rate.
- Scan rate.
- CRT rate.
- 24. The graphics standard most commonly used today is:
  - SVGA.
  - ✤ LCD.
  - RGB.
  - VGA.

25. A new class of displays based on flat panel technology is called:

- Passive matrix.
- Smart displays.
- ✤ Active matrix.
- ✤ Liquid crystal display.

26. This printer places an image on a page without physically touching the page.

- Line printer
- Impact printer
- ✤ Non-impact printer
- Dot-matrix printer

27. A set of rules designed for connecting musical instruments, synthesizers, and computers is:

- ✤ TFT.
- ✤ POS.
- ✤ COM.
- ✤ MIDI.

- 28. A combination of input and output devices designed to capture retail sales data at the point where the transaction takes place is a:
  - Kiosk
  - ✤ ATM
  - Dumb terminal
  - Point-of-sale (POS) terminal
- 29. This system integrates CAD/CAM and the entire manufacturing process.
  - Computer-integrated manufacturing (CIM)
  - Project scheduling
  - Materials management
  - Production control
- 30. A \_\_\_\_\_\_ usually has one or more buttons or other mechanisms to indicate the action to take once the pointer has been positioned in the desired location.
  - pointing device
  - peripheral device
- 31. The \_\_\_\_\_\_ is a variation on the mechanical mouse.
  - trackball
  - stylus
- 32. \_\_\_\_\_\_ use touch screens to provide information and services to the public.
  - Kiosks
  - ATMs
- 33. \_\_\_\_\_ Automation eliminates keying, thereby reducing costs and opportunities for human-introduced mistakes.

e based

- Source data
- Original data
- 34. \_\_\_\_\_\_ involves using a machine to read characters made of magnetized particles.
  - MICROCR
- 35. \_\_\_\_\_ Systems use a light beam to scan input data and convert it into electrical signals, which are sent to the computer for processing.
  - Image recognition
  - Optical recognition
- 36. A \_\_\_\_\_\_ typically scans one sheet at a time, though some offer an attachment for scanning multiple sheets.
  - Sheet fed scanner
  - Flatbed scanner
- 37. Optical mark recognition (OMR) is sometimes called \_\_\_\_\_\_ because a machine senses marks on a piece of paper.
  - ✤ mark sensing
  - light sensing

- 38. \_\_\_ is an inexpensive and remarkably reliable way to get data into a computer.
  - ✤ Bar coding
  - Voice coding
- 39. Devices accept the spoken word through a microphone and convert it into binary code (0s and 1s) that can be understood by the computer.
  - Speech recognition
  - Handwriting recognition
- 40. Which of the following is a benefit of secondary storage?
  - It is permanent.
  - ✤ It is valid.
  - It is problem-free.
  - ✤ It is reliable.
- 41. Which of the following items are magnetic media?
  - ✤ Microfiche
  - ✤ Microfilm
  - Hard disks
  - Optical disks
- 42. What is the capacity of the newest lomega Zip drive?
  - ✤ 550 MB
  - ✤ 750 MB
  - ✤ 600 MB
  - ✤ 200 MB
- 43. Redundant array of independent disks (RAID)
- A di Mathematica Law anno 1990 Uses a group of two or more hard disks that work together as a unit
  - is an inexpensive technology
  - is completely safe
  - Uses a group of floppy diskettes
- 44. What is the name for a fixed number of adjacent sectors that are treated as a unit of storage by the operating system?
  - Cylinder
  - Cluster
  - Zone
  - Block

45. The time needed to access data directly on a disk is called \_\_\_\_\_\_.

- Access speed
- ✤ Access time
- Run time
- Head speed

46. These devices store data using laser beam technology.

- Optical disks
- Audio disks
- Scanners
- Hard disks

47. A disk device in which a computer can go directly to the desired record on the disk is called a(n) \_\_\_\_\_\_

- Index file access device
- Randomizing access device
- Direct-access storage device (DASD)
- Sequential file access device

48. A technique in which transactions are collected into groups is called \_\_\_\_\_\_.

- sequential processing
- online processing
- batch processing
- ✤ update processing

49. Name the technique of processing transactions in random order.

- Transaction processing
- Batch processing
- Offline processing
- Sequential file processing
- 50. A bank may use \_\_\_\_\_\_ processing to check your balance and individually record your cash withdrawal transaction during the day at the teller window or ATM.
  - Batch
  - Transaction
- 51. \_\_\_\_\_ Means that a transaction is processed fast enough for the result to come back and be acted upon right away.
  - Real-time processing
  - Records processing
- 52. A \_\_\_\_\_\_ file contains data that must be updated as transactions occur.
  - transaction
  - master
- 53. \_\_\_\_\_ organization stores records in a file in sequential order, but the file also contains an index of keys.
  - Random file
     Indexed file
    - \_\_\_\_\_ disk is a rigid platter coated with magnetic oxide that can be magnetized to represent data.
  - floppy

54. A

- hard
- 55. On a hard disk that has multiple platters, a \_\_\_\_\_ consists of the track on each surface that is beneath the read/write head at a given position of the read/write arms.
  - ✤ cylinder
  - ✤ cluster
- 56. The data \_\_\_\_\_\_ rate, which tells how fast data can be transferred once it has been found, is usually stated in terms of megabytes of data per second.
  - access
  - transfer

- 57. \_\_\_\_ uses an area of memory to temporarily store data from disk that the program might need soon.
  - Disk caching
  - Data transferring

58. \_\_\_\_\_\_ is a set of widely accepted video compression standards.

- MPEG
- ✤ JPEG

59. \_\_\_ has a large storage capacity, up to 17 GB if both layers and both sides are used.

- DVD-ROM
- ✤ CD-ROM

60. Computer systems that transmit data over communications lines, such as telephone lines or cables are:

- Data communications systems
- Data network
- Home-based systems
- Centralized data systems

trof threatenal Priv 61. This method places all processing, hardware, and software in one central location.

- Wide area data processing
- Centralized data processing
- Distributed data processing
- Network data processing

62. This processing method allows both remote access and remote processing

- Distributed data processing
- Centralized data processing
- Digital transmission
- ✤ Analog transmission
- 63. A computer system that uses communications equipment to connect two or more computers and their resources is a:
  - hub.
  - bridge.
  - network.
  - router.

64. The protocol that makes Internet universality possible is:

- ✤ WAN.
- FEP.
- POTS.
- ✤ TCP/IP.

65. A network of personal computers that share hardware, software, and data is called a:

- Local area network (LAN)
- Wide area network (WAN)
- Metropolitan area network (MAN).
- Plain old telephone service (POTS).

66. A network of geographically distant computers and terminals is called a:

- Integrated Services Digital Network (ISDN)
- Metropolitan area network (MAN).
- Wide area network (WAN)
- Local area network (LAN)

67. In this network arrangement, all computers have equal status.

- Client-to-client
- Client/server
- Token ring
- Peer-to-peer

68. This system allows workers to transmit messages to other people's computers.

- E-mail
- Videoconferencing
- Teleconferencing
- Chatting

69. This method allows businesses to send common business forms electronically.

- Electronic fund transfer (EFT)
- Electronic data interchange (EDI)
- Facsimile technology (FAX)
- Front-end processor (FEP)

70. The most common communications devices all use \_\_\_\_\_\_ transmission, a continuous electrical signal in the form of a wave.

- automatic
  - ✤ analog

71. \_\_\_\_\_ cards and internal modems have given portable computers full connectivity capability outside the constraints of an office.

- Graphics
- \* PC

72. A(n) \_\_\_\_\_\_ adapter can move data at 128,000 bps, more than double a standard modem.

faxISDN

- 73. The \_\_\_\_\_\_ modem uses the coaxial television cables that are already in place without interrupting normal cable TV reception.
  - cellular
  - ✤ cable
- 74. A popular communications medium is \_\_\_\_\_\_ transmission, which uses line-of-sight transmission of data signals through the atmosphere.
  - microwave
  - fiber optics

- 75. A is a set of rules for the exchange of data between a terminal and a computer or between two computers.
  - standard
  - protocol
- 76. A \_\_\_\_\_ network has a central (hub) computer that is responsible for managing the network
  - star
  - ring

77. A card connects each computer to the wiring in the network.

- ✤ network interface
- PC interface
- has attracted a lot of attention because a well-designed system reduces the volume of data traffic 78. \_\_ on the network and allows faster response for each client computer.

### The client/server arrangement

- The file server relationship
- 79. An office automation development with cost-saving potential is \_\_\_\_\_ , a method of using technology to bring people and ideas together despite geographic barriers.
  - ✤ facsimile
  - ✤ teleconferencing
- 80. What is the name of the project that led to the development of the Internet?
  - NSF net
  - DARPA
  - UUNET
  - ARPANET

# 81. Who developed the concept of the World Wide Web?

- Marc Andreessen
- Mitch Kapor
- Dr. Tim Berners-Lee
- Robert Metcalfe
- 82. What part of the Internet was provided by the National Science Foundation (NSF)?
  - The backbone
  - The trunk line
  - The nodes
  - The branches

83. The interface software that is used to explore the Internet is called a:

- ✤ Browser.
- Searcher.
- ✤ Linker.
- Surfer.

84. A message to be sent over the Internet is divided up into uniformly sized packages called:

- Units.
- ✤ Packets.
- Applets.
- Bundles.

85. This service provides the server computer and the software to connect to the Internet.

- An Internet link provider
- ✤ A browser service provider
- ✤ A client service provider
- \* An Internet service provider (ISP)

86. What is the initial page of the Web site for the company that created your particular browser?

- The start page
- The hyperlink page
- ✤ The link page
- The home page

87. A string of letters and symbols that is the unique address of a Web page or file on the Internet is called a(n):

- HTML.
- URL.
- ✤ TCP.
- ✤ XML.

88. This is an informal network of computers that allow the posting and reading of messages in newsgroups that focus on specific topics.

- ✤ Telnet
- Newsreader
- ✤ Usenet
- ✤ Netiquette

89. Computers on the Internet have a standard way to transfer copies of files, a set of rules called:

- 🔅 WAP.
- VPN.
- 🛠 FAQ.
- FTP.

90. A \_\_\_\_\_\_\_ is software, usually located at its own Web site, that lets a user specify search terms.

- Search engine
- Database engine
- 91. A \_\_\_\_\_\_ is the work of human researchers, who sift through sites and organize them by content categories.
  - Catalog
  - Directory

92. You should also become familiar with the general rules of good behavior on the Internet, referred to as

- ✤ Netiquette
- Statutes

- 93. \_\_\_\_\_\_ is a protocol that allows remote users to use their PC to log onto a host computer system over the Internet and use it as if they were sitting at one of that system's local terminals.
  - Usenet
  - Telnet

94. \_\_\_\_\_\_ is the most-used feature of the Internet, used even more than the Web.

- E-mail
- Voice mail

95. The world of \_\_\_\_\_\_, buying and selling over the Internet, represents nothing less than a new economic order.

protocol.

- Outlet shopping
- E-commerce

96. Internet retail activity is referred to as \_\_\_\_\_\_ e-commerce.

- Business-to-consumer (B2C)
- Business-to-business (B2B)

97. \_\_\_\_\_\_ e-commerce takes place over the many online auction sites.

- Consumer-to-consumer (C2C)
- Business-to-business (B2B)
- 98. The de facto standard for online transaction payments is the
  - Secure Sockets Layer (SSL)
  - Secure Payment Transaction (SPT)

99. A portal Web site offers news, sports, and shops from sources called

- Associates
- Affiliates

100. What major issue separates the computing haves from the have-nots?

- Healthy computing
- Green computing
- Ergonomics
- The digital divide

101. What refers to human factors related to the use of computers?

- Employee monitoring
- Energy management
- Ergonomics
- Child monitoring

102. What refers to addressing the environmental impact of computer use in an environmentally responsible manner?

- Ethical computing
- Fair use
- Cyber squatting
- Green computing

103. What standards do many organizations require all newly purchased computer equipment to meet?

- HUD
- ACM
- DNR
- Energy Star

104. What features do current operating systems contain that reduce the power requirements of computer systems?

- Energy management features
- Power boosters
- Energy logos
- Surge protectors

105. What is the legislation that prohibits any new taxes that single out Internet transactions, such as taxes on Internet service?

# The Internet Nondiscrimination Act

- The U.S. Copyright Act
- The Communications Decency Act
- The Neighborhood Children's Internet Protection Act
- ro Conorional 106. What software attempts to prevent children from accessing objectionable sites?
  - Desktop management software
  - Prevention software
  - Blocking software
  - Anti-virus software

What legislation attempted to prevent people from preying on children on the Internet, but was struck 107. down by the Supreme Court?

- The Communications Decency Act
- The U.S. Copyright Act
- The Internet Nondiscrimination Act
- The Digital Millennium Copyright Act

# 108.

What refers to results of intellectual activity in the industrial, scientific, literary, or artistic fields?

- Copyrights
- Patents
- Intellectual property (IP)
- Trademarks

109. What involves registering common words and phrases as domain names, with the intention of selling the domain name at a profit to a company that wanted a catchy, easily remembered URL?

- Cyber squatting
- Domain theft
- Identity theft
- Cyber theft

110. Repetitive \_\_\_\_\_\_ injuries seem to be aggravated by overall job stress.

- Strain
- Sprain

111. Current operating systems contain many energy \_\_\_\_\_\_ features.

- Management
- Consumption
- A jurisdictional issue within the U.S. involves the imposition of sales taxes on \_\_\_\_\_\_ transactions.
  - Internet

112.

Wholesale

113. The current moratorium on Internet taxes, titled the \_\_\_\_\_, is in effect through 2005 and prohibits any new taxes that single out Internet transactions, such as taxes on Internet service.

# Internet Nondiscrimination Act

- Anti-Cyber squatting Consumer Protection Act
- 114. \_\_\_\_\_ refers to standards of moral conduct.
  - Rules
  - Ethics
- 115. Computer \_\_\_\_\_\_ need to consider the ethical implications of their actions in developing and administering computer systems.
  - Professionals
  - Users
- 116. Association for Computing Machinery is a worldwide organization for information technology professionals and \_\_\_\_\_\_.
  - ✤ Students
  - Hobbyists
- 117. Under an \_\_\_\_\_, customers are notified of the privacy policy and must specifically agree before their data can be released.
  - Opt-out policy
  - Opt-in policy

118. Under the \_\_\_\_\_\_ provision of the U.S. Copyright Act, you are permitted to make use of copyrighted works for limited purposes.

- Fair use
- Occasional use

119. In 1998, Congress passed the \_\_\_\_\_, which makes it illegal to use, develop, or publish methods of breaking anti-piracy protections added to copyrighted works, and bans devices designed for that purpose.

# Digital Millennium Copyright Act

- No Electronic Theft Act
- 120. What term usually describes a person who gains access to computer systems illegally?
  - Shacker
  - Breaker
  - Hacker
  - Con artist

121. What causes a program to trigger damage under certain conditions?

A scavenger

A bomb

- A trapdoor
- ✤ A zapper

122. What term describes highly trained technical people who are paid to try to break into a computer system before anyone else does?

- Hired hands
- Piggybacks
- Hit teams
- White-hat hackers

123. What is the name of the computer crime law that was passed by Congress in 1986?

- Computer Criminals Act
- Cyber Crime Act of 1986
- Computer Crime Act
- Computer Fraud and Abuse Act

124. What term refers to uncovering computer-stored information suitable for use as evidence in courts of law?

- Computer probing
- Computer investigation
- Computer detective work
- Computer forensics

125. What is a system of safeguards designed to protect a computer system and data from deliberate or accidental damage or access by unauthorized persons?

- ✤ Security
- Data diddling
- Data screening
- Piggybacking

126. What is a method of restoring computer processing operations if they are halted by major damage or destruction?

- A computer recovery plan
- ✤ A contingency plan
- ✤ A disaster recovery plan
- A loss recovery plan
- 127. What is a fully equipped computer facility with hardware, environmental controls, security, and communications equipment in place?
  - ✤ A turnkey site
  - A model site
  - ✤ A hot site
  - ✤ A loaded site

128. What is a device that prevents electrical problems from affecting computer data files?

- ✤ An incremental backup
- A full backup
- A surge protector

A differential backup

129.

What is a set of illicit instructions that passes itself on to other programs with which it comes in contact? A germ

- A gerrin
- A retrovirusAn antivirus
- An and M
   A virus

130. A \_\_\_\_\_\_ attack occurs when hackers bombard a site with more requests for service than it can possibly handle, preventing legitimate users from accessing the site.

- Denial of Service (DoS)
- Bomb

131. The name \_\_\_\_\_\_ given to this embezzlement technique reflects the small "slices" of money that may be squirreled away undetected from a large financial system.

- Pastrami
- Salami

132. \_\_\_\_\_\_ search company trash cans and dumpsters for printouts containing not-for-distribution information.

- Scavengers
- ✤ Hackers

133. The generic term \_\_\_\_\_\_ refers to a variety of software designed to bypass all security systems.

- Zapping
- Cracking

134. \_\_\_\_\_\_ is the science of measuring individual body characteristics.

- Bionomics
- Biometrics

135. Banks and other organizations whose survival depends on their computer systems sometimes form a \_\_\_\_\_\_, a joint venture to support a complete computer facility in case of system damage.

- Committee
- Consortium

\_\_\_\_ Controls are security controls that are planned as part of the computer system.

External

136.

- Internal
- 137. A(n) \_\_\_\_\_\_ includes both surge protection and battery backup
  - Uninterruptible power supply (UPS)
  - Surge protector

138. A \_\_\_\_\_\_ is a program that transfers itself from computer to computer over a network and plants itself as a separate file on the target computer's disks.

- Snake
- Worm

139. The of 1988 prevents retailers from disclosing a person's video rental records without a court order.

# Video Privacy Protection Act

Computer Matching and Privacy Act

140. What is the overall term for creating, editing, formatting, storing, retrieving, and printing a text document?

- Web design
- Database management
- Spreadsheet design
- Word processing
- 141. What is any text that can be keyed in, such as a memo?
  - A database
  - ✤ A spreadsheet
  - ✤ A text document
  - ✤ A business presentation

What item is usually a blinking underscore or rectangle in a word processing document? 142. o Educational

- The insertion point
- The start point
- The location point
- The reference point

What is the technique that automatically starts a word on the next line if it does not fit on the previous 143. line?

- Line wrap
- Text wrap
- Sentence wrap
- Word wrap

144.

What feature adjusts the top and bottom margins so that the text is centered vertically on the printed

## page?

- Vertical centering
- Vertical adjusting
- Vertical justifying
- Horizontal centering

145.

- What feature refers to the evenness of the text at the side margins? Automatic reformatting
- Centering
- Ragged-right
- Justification

146.

What is a set of characters—letters, punctuation, and numbers—of the same design?

- ✤ A font
- ✤ A collection
- A type
- A style

- 147. What type of program lets you produce professional-looking documents containing both text and graphics?
  - ✤ A page composer
  - ✤ A thesaurus
  - \* A desktop publisher
  - A speller checker

148.

- What refers to the spacing between the lines of type on a page? Leading
- Scaling
- Kerning
- Edging
- 149. What program lets the user design the page layout?
  - Page publishing
  - Page composition
  - Page design
  - Page editing

150. Moving a block of text from one location to another is also called

- copying and printing
- cutting and pasting
- 151. A \_\_\_\_\_ program finds spelling errors you might have made when typing a document.
  - spelling checker
  - ✤ grammar checker
- 152. Unlike word processing, \_\_\_\_\_ gives you the ability to decide where you want text and pictures on a page, what fonts to use, and what other design elements to include.
  - desktop publishing
  - designer software

153. One part of the design of a document is \_\_\_\_\_ how the text and graphics are arranged on the

- page.
  - page layout
  - freehand design

154. Any line can be individually \_\_\_\_\_ between the left and right margins of the page.

- aligned
- centered
- 155. A \_\_\_\_\_\_ font is clean and stark, with no serif marks.
  - 🔹 serif
  - ✤ sans serif
- 156. Type size is measured by a standard system that uses \_\_\_\_\_\_.
  - ✤ points
  - average character width

| 157. | lets you display any part of the document on the screen. |
|------|----------------------------------------------------------|
|------|----------------------------------------------------------|

- Scrolling
- Paging

#### 158. Accidental or incorrect deletions can usually be repaired with the command. ✤ undo

- redo

#### Headers and \_\_\_\_\_\_ appear on every page of a document. 159.

- footers
  - date stamps
- Forms that are used to organize business data into rows and columns are called: 160.

Folional Private Lit

- Registers
- Spreadsheets
- Business forms
- Transaction sheets

#### A computerized version of a manual spreadsheet is a(n): 161.

- Analysis sheet
- Electronic spreadsheet
- Planning sheet
- Journal

# Unit of Mathematro Educ 162. The greatest labor-saving aspect of the electronic spreadsheet is:

- ✤ automatic recalculation.
- building formulas.
- building functions.
- building charts.

#### 163. The process of changing one or more spreadsheet values and observing the results is:

- "what-if" analysis.
- formula analysis.
- business analysis.
- break-even analysis.

# The letter and number of the intersecting column and row is the:

- cell coordinates.
- cell location.

164.

- cell position.
- ✤ cell address.
- 165. The cell in which you can type data is the:
  - ✤ active cell.
  - new cell.
  - set cell.
  - ready cell.

166. An instruction to the program to perform a calculation is a:

- recalculation.
- solution.
- formula.
- calculation.

167.

- What represents business data in a visual, easily understood format?
  - Clip art
  - Database reports
  - Stock tables
  - Business graphics
- 168. What type of program can produce sophisticated graphics?
  - ✤ A presentation graphics program
  - A database program
  - ✤ A word processing program
  - A spreadsheet program
- 169. Programs that help users to analyze and understand specific data by presenting data in visual form are called:
  - business report programs.
  - analytical graphics programs.
  - graphic arts programs.
  - "what-if" analysis programs.
- 170. An \_\_\_\_\_\_ is a computerized version of a manual spreadsheet.
  - electronic spreadsheet
  - ✤ accounting ledger
- 171. When one value or calculation in a spreadsheet is changed, all \_\_\_\_\_\_ values on the spreadsheet are automatically recalculated to reflect the change.
  - ✤ dependent
  - independent
  - A \_\_\_\_\_ is a storage area on a spreadsheet.
  - 🔶 🔆 cell

172.

173.

field

\_\_\_\_\_ programs are designed to help users analyze and understand specific data.

- Analytical graphics
- Presentation graphics
- 174. Presentation graphics programs are also called \_\_\_\_\_\_.

# business-quality graphics programs

- analytical-quality graphics programs
- 175. One of the most useful ways of showing trends or cycles over a period of time is to use a \_\_\_\_\_\_
  - ✤ pie chart
  - ✤ line graph

176. Bar graphs are often used to illustrate multiple \_\_\_\_\_, such as sales and expenses.

- comparisons
- transactions

#### 177. summarize the information in the graph and are used to increase comprehension.

- ✤ Titles
- Columns headings
  - \_ are used to identify the categories along the x-axis and the units along the y-axis.
- Labels
  - Data points
- 179.

178.

can show only the data for one time period, such as a single month.

- Bar charts
- Pie chart

180. The traditional file processing approach to information systems results in a great deal of:

- Ioss of data.
- data extraction.
- ✤ data redundancy.
- ✤ data integrity.

181. This is a collection of related files in which each table contains data concerning only a single entity.

- Database
- Spreadsheet
- Data set
- Presentation

182. What is the name for the rules that data must follow to maintain integrity?

- Data standards
- Integrity rules
- Integrity constraints
- Database constraints
- 183. A software package that allows the user to create a database, enter data into the database, modify the data as required, and retrieve information from the database is a:

# Database Management System

- Network Management System
- Data Retrieval System
- Data Query System

184. What stores data about the tables and fields within the database?

- ✤ A data index
- ✤ A data directory
- ✤ A data form
- ✤ A data dictionary

185. Adding new data, modifying existing data, and deleting data are called:

- ✤ data manipulation.
- data restoration.
- data operation.

- data maintenance.
- What is the standard query language supported by most DBMSs?
- Object-oriented language
- Report generator language
- Structured Query Language (SQL)
- Query-by-example (QBE)
- 187. What provides a formatted presentation of data from a database?
  - ✤ A form
  - ✤ A view
  - ✤ A report
  - A table
- 188. What model was developed to meet the needs of manipulating complex data types such as audio and

video?

186.

- ✤ A procedure-oriented database
- ✤ A relational database
- A network database
- An object-oriented database

189. What contains data that has been captured from a database in summary form, on a scheduled basis, over a period of time?

- ✤ A data mine
- ✤ A data summary
- ✤ A data report
- A data warehouse
- 190. The \_\_\_\_\_\_ is the smallest meaningful unit of data.
  - ✤ cell
  - field
- 191. In database terminology files are referred to as \_\_\_\_\_\_.
  - tables
  - worksheets
  - A \_\_\_\_\_\_ organizes data in a table format consisting of rows and columns.
  - hierarchical database
  - relational database

193. With a(n) \_\_\_\_\_, you present a set of criteria that the DBMS uses to select data from the database.

- ✤ query
- inquiry

194. A \_\_\_\_\_\_ allows you to prepare your query using English-like statements.

- data extract language
- ✤ query language

195.

192.

\_\_\_\_\_ are designed using a report generator built into the DBMS.

- Queries
- Reports

- 196. Read-only permits that user only to look at the data.
  - privilege
  - endorsement

197. allows the user to make changes to the data, while a user with no privilege would not even be able to see the data.

- Read-only access
- ✤ Update privilege

fields are used to keep track of true/false, yes/no conditions.

- Bimodal
- ✤ Logical

198.

In business, online transaction processing (OLTP) software process the day-to-day such as 199. sales and customer payments.

- transactions
- exchanges

stational Private What is an organized set of related components established to accomplish a certain task? 200.

- ✤ A group
- ✤ A system
- A department
- ✤ A team

201. What is a study of an existing system that determines both how it works and how well it meets the needs of its users, who are usually employees and customers?

- Client analysis
- Change analysis
- Program analysis
- Systems analysis

What diagram shows the lines of authority within the client organization? 202.

- ✤ A flowchart
- An employee chart
- An organization chart
- A rank chart

203. What provides an easy-to-follow picture of the flow of data through the system?

- ✤ A data flow diagram
- ✤ An analysis diagram
- A work flow diagram
- ✤ A relationship diagram
- 204.

What tool for data analysis indicates alternative actions under particular conditions?

- ✤ A design table
- ✤ A structure table
- A decision table
- A system table

205. What is the name for the detailed list of the things the system must be able to do?

- Spec list
- System requirements
- Requirements list
- ✤ Wish list

206. What is a limited working system or part of a system that gives users a preview of how the new system will work?

- ✤ A sample
- A mock-up
- ✤ A model
- ✤ A prototype

207. What are the software tools that can be used to automate some or all of the system development tasks?

- Computer-integrated manufacturing
- Computer-aided design
- Computer system development
- Computer-aided software engineering

Unit of Mathematica Educational Priv 208. What tool uses ANSI flowchart symbols to illustrate system processing?

- ✤ A systems flowchart
- ✤ A Gantt chart
- ✤ A spacing chart
- ✤ A program flowchart
- 209. What tool is used to schedule deadlines and milestones?
  - ✤ A systems flowchart
  - ✤ A Gantt chart
  - ✤ A time chart
  - ✤ A program flowchart

210. Some people do both programming and analysis and have the title \_\_\_\_\_\_.

- systems analyst
- programmer/analyst

The systems analyst must be a \_\_\_\_\_\_ who encourages user involvement in the development of a 211. new system.

- hard-sell person
- change agent

The systems development \_\_\_\_\_\_ cycle can be described in five phases: 212.

(1) preliminary investigation, (2) analysis, (3) design, (4) development, and (5) implementation.

- static
- Iife

The analyst must evaluate the relevance of \_\_\_\_\_\_ such as procedure manuals and reports. 213.

- written documents
- system papers

214. In phase 3, systems design, the analyst submits a general \_\_\_\_\_\_ design for the client's approval before proceeding to the specific detail design. preliminary test 215. requirements include the input medium, the content of the input, and the design of data entry forms Input Processing 216. Data input to online systems must be backed up by \_\_\_\_\_ journals. ✤ user ✤ system 217. software allocates people and resources, monitors schedules, and produces status reports. Project management Project design al Private Programmers do \_\_\_\_\_\_ testing, which is followed by system testing. 218. ✤ module ✤ unit 219. \_\_\_\_ conversion is testing the entire system with a few users and extending it to the rest when it proves successful. ✤ Pilot Phased A set of rules for telling the computer what operations to perform is called a: 220. Natural language. Programming language. Command language. Procedural language. 221. Instructions for a computer are called a(n): Algorithm. Blueprint. 🔅 🖓 Plan. 🌙 Program. 222. A detailed, step-by-step solution to a problem is called a(n): Program. ✤ Algorithm. Blueprint. Procedure. 223. A pictorial representation of the step-by-step solution to a problem is called a: ✤ Pie chart. ✤ Bar chart. Flowchart. Line chart.

- 224. A programmer's peers' review of an algorithm is called a
  - Structured walkthrough.
  - Computer walkthrough.
  - System walkthrough.
  - Program walkthrough.

225. The grammatical rules of a programming language are called:

- Logic.
- Structures.
- Mechanics.
- Syntax.

226. A comprehensive software package that includes a text editor and translation and debugging software is called a:

hendra Educational Pr

- Programming platform.
- Programming environment.
- Programming editor.
- Programming utility.

227. A programming language error in a computer program is called a:

- Procedural error.
- Compiler error.
- Syntax error.
- ✤ Logical error.

228. A mistake in an algorithm that causes incorrect results is called a:

- Logical error.
- Syntax error.
- Compiler error.
- Procedural error.

229. A detailed written description of the programming cycle and the program, along with the test results and a printout of the program is called:

- Output.
- Documentation.
- Spec sheets.
- Reporting.

230. \_\_\_\_\_, the lowest level, represents data as 0s and 1s, binary digits corresponding to the on and off electrical states in the computer.

- Assembly language
- Machine language
- 231. A(n) \_\_\_\_\_\_ is a program that translates the assembly language into machine language.
  - translator
  - ✤ assembler

232. High-level languages are written in an \_\_\_\_\_ manner.

- English-like
- encrypted

233. Very high-level languages are \_\_\_\_\_\_ in which the programmer specifies the desired results and the language develops the solution.

# nonprocedural languages

procedural languages

- 234. Fifth-generation languages are often called \_\_\_\_\_\_ because they resemble humans' spoken language.
  - query languages
  - natural languages

235. The first high-level language, \_\_\_\_\_, is a scientifically oriented language that was introduced by IBM in 1954.

- FORTRAN
- COBOL

236.

\_\_\_\_ was introduced in 1959 as a standard programming language for business.

- FORTRAN
- COBOL

- ✤ user interfaces
- ✤ controls

238. Java is a network-friendly programming language that permits a piece of software to run on many different \_\_\_\_\_\_, the hardware and software combination that composes the basic functionality of a computer.

- ✤ platforms
- levels

239. Object-oriented programming uses objects, self-contained that hold both data and related \_\_\_\_\_\_\_ and functions—the instructions to act on that data.

facts

240.

methods

Top-level managers focus primarily on these functions.

- Directing functions
- Tactical functions
- Operational functions
- Strategic functions

241. Middle-level managers focus on these functions.

- Tactical functions
- Directing functions
- Operational functions
- Strategic functions

- 242. Low-level managers are concerned mainly with these functions.
  - Strategic functions
  - Directing functions
  - Operational functions
  - Tactical functions

243.

- What is the name for a set of business systems designed to provide information for decision making?
- BMS
- GPS
- ✤ GIS
- MIS
- 244. Who runs the MIS department?
  - The tactical manager
  - The operations manager
  - The MIS manager
  - The top-level manager

245. What has forced managers to share decision making?

- Shareware
- Groupware
- Team ware
- Freeware

durational Private Life 246. What computer system supports managers in no routine decision-making tasks?

- ✤ A decision support system
- A personal manager system
- ✤ A total cost system
- ✤ A network system

247. The use of a computer model to reach a decision about a real-life situation is called a:

- trial-and-error.
- demonstration.
- solution.
- simulation.

248.

An executive information system (EIS) is a decision support system for:

- low-level managers.
- personal computer managers.
- middle managers.
- ✤ senior-level executives.
- What center provides assistance to users, provides formal and informal training for users, and uses 249. software to monitor existing personal computers?
  - \* An information center
  - ✤ A technical center
  - ✤ A personal center
  - A user center

- 250. The MIS \_\_\_\_\_ runs the MIS department.
  - coordinator
  - manager

251. The dispersion of information via the \_\_\_\_\_ has caused the traditional management pyramid to become flatter in structure and more physically distributed.

- bulletin board
- network

252.

- \_\_\_\_\_ permits information to be assembled in central databases.
- Shareware
- ✤ Groupware

253. In new management systems, information moves \_\_\_\_\_\_, from worker to worker, saving a roundabout trip through the management maze.

- ✤ laterally
- ✤ vertically

254. Managers must use customer \_\_\_\_\_\_ as a measuring stick of employee performance in a networked environment.

- ✤ satisfaction
- education

255. A \_\_\_\_\_\_ support system is a computer system that supports managers in nonroutine decisionmaking tasks.

- ✤ decision
- technical

256. A \_\_\_\_\_\_ is a mathematical representation of a real-life system.

- model
- ✤ sample

257. Many personal computer users find that they want to \_\_\_\_\_\_ data from the corporate mainframe to their own machines.

- download
- 🔹 mirror

258. Salespeople using laptop computers can connect to the home office to download pricing information from the mainframe to the laptop and to \_\_\_\_\_\_ order entries from the field to the mainframe computer.

- upload
- 🔹 сору

259. Some professionals have estimated that the annual total cost of ownership of a personal computer is approximately \_\_\_\_\_\_ times the original cost of the hardware.

- two
- ✤ four

260. Which of the following best describes AOL?

- ✤ AOL is an ISP.
- ✤ AOL has only a small portion of the Internet subscribers.
- **\*** AOL is like an ISP with training wheels.
- AOL is like an ISP, only cheaper.

- 261. The heart of the computer is its \_\_\_\_\_\_.
  - motherboard
  - processor
  - RAM
  - ✤ magnetic disks
- 262. How big is a processor in a computer?
  - About the size of a matchbook
  - About the size of a pinky-fingernail
  - About the size of a pencil
  - About the size of a 3 ½ floppy disk
- 263. Which of the following is an example of system software?
  - Microsoft Windows XP
  - Microsoft Outlook
  - Microsoft Excel
  - Microsoft Word
- 264. Which of the following is NOT true of computers?
  - Computers are reliable.
  - ✤ A computer can make errors.
  - Two different computers will arrive at the same solution when performing the same operation.

of Mohendra'

- Computers do exactly as they are programmed to do.
- 265. What is IT?
  - Integrated technology used in networks
  - Instant transformation of data over the Internet
  - Internet technology
  - The integration of computing technology and information processing

# 266. How many years ago were computers nonexistent?

- 100
- 40
- 20
- \* 50

267.

How many libraries in the United States have Internet access?

- ✤ 90%
- ✤ 98%
- 89%
- 80%
- 268. Which of the following platforms is the most common?
  - Linux and Intel processor
  - Mac OS X and PowerPC processors
  - Wintel (Windows operating system and Intel processor)
  - Unix and Celeron processor

269. Which of the following is true about notebook PCs?

- Notebook PCs are not as advanced as desktop PCs.
- Notebook PCs only make up about 20% of all computer sales.

- Notebook PCs must be plugged into an outlet to work.
- **Notebook PCs can be docked in a port replicator to make them function like a desktop PC.**
- Which type of computer would best serve express delivery personnel?
  - Pen-based computers
  - Personal digital assistant (PDA)
  - Pocket PC

270.

Notebook PC

271. Which computer type is the best solution for predicting the weather?

- Workstations
- Thin clients
- Servers
- ✤ Supercomputers
- 272. Which is true when comparing computer to human capabilities?
  - **Computers** "talk" faster than humans.
  - Computers recognize images quicker than humans.
  - Computers have a much higher memory capacity than humans.
  - Computers are about 95% accurate.
- 273. Which of the following would use a CAD system?
  - Civil service
  - Engineers
  - Managers
  - ✤ Salespersons
- 274. Which software type would you use to create a clients list, including dates of service and other businessrelated data?
  - Spreadsheet
  - Presentation
  - Database
  - Communications

| 275. | Chat | is an Inte | rnet application v | where users can | "speak" | ' to one another in rea | I-time in a virtual room. |
|------|------|------------|--------------------|-----------------|---------|-------------------------|---------------------------|
|------|------|------------|--------------------|-----------------|---------|-------------------------|---------------------------|

**276.** The processor and the operating system of a computer define the \_\_\_\_\_\_of the computer. (Plate form)

277. A(n)\_\_\_\_\_\_ is one who uses, manipulates, and broadcasts information. (knowledge worker)

- **278.** The infrastructure that supports a network of electronic links to virtually every facet of society is the \_\_\_\_\_. (information superhighway)
- 279. \_\_\_\_\_\_is a collective set of instructions which can be interpreted by a computer. [Software]
- **280.** are essentially interactive electronic bulletin boards. (Newsgroups)
- 281. The\_\_\_\_\_ runs the front-end applications software in a network.( client)
- 282. \_\_\_\_\_\_\_software allows the user to speak into the computer rather than type in text. (Speech recognition)

283. A server uses \_\_\_\_\_\_applications software to support its client computers. (back-end)

284. The software that maintains and manages all computer resources is the

- Graphical user interface
- Utility programs
- Applications program
- System software
- 285. Which of the following is NOT true of MS-DOS?
  - It was written by Microsoft, Bill Gates in particular.
  - It is text-based and command-driven.
  - It requires exact syntax to work correctly.
  - It is easier to use than Windows
- 286. Which operating system is open source software?
  - Windows XP
  - ✤ Linux
  - UNIX
  - Mac OS X
- 287. What does the XP stand for in Windows XP?
  - Exponential
  - Experience
  - Expertise
  - Exchange

SSIC. Which of the following is NOT a step in ending a Windows session? 288.

- Save all work.
- Erase RAM.
- Close all open windows.
- Shut down Windows.
- 289.

Which OLE feature creates a compound document within a single file?

- Pasting
- Linking
- Embedding
- Copying
- 290. What is meant by font?
  - Typeface
  - Attributes and size
  - Typeface, attributes, and size
  - Typeface and size

Which symbol is used in Excel to denote exponential numbers?

\*

291.

- ۸ 🎝
- ♦ &
- ✤ \$

292. Which type of software is free to the user, but its use is based on an honor system?

- Shareware
- Freeware
- Public-domain software
- Utilities

293. Which of the following is NOT a utility program?

- System recovery
- Instant messaging
- Virus protection
- Backup
- 294.

295.

298.

Which portion of Help allows you to look at all available topics in a list?

- Contents
- Index
- Search
- Answer Wizard
- Which is true about menus in Windows-based programs?
- droft durational Priva ✤ A pop-out menu results if you click a menu option with an ellipsis (...) following it.
- Only the undimmed options can be chosen.
- Active options are marked with a plus sign.
- There is only one way to select a menu option.
- 296. What is a template?
  - Predefined text that cannot be changed.
  - A mold or pattern that is to be used as a guide to making something.
  - A wizard that walks the user through steps to create a new program.
  - ✤ A form, like an application form.
- 297. Which of the following is the proper way to denote a cell in a spreadsheet?
  - ✤ 5C
  - 🏼 C5
  - 2-15
  - \* С

Which graphic images are comprised of pixels?

- Bit-mapped graphics
- Vector graphics
- Raster graphics
- JPEG graphics
- 299. Which of the following is true about the Internet?
  - If part of the Internet crashes, it all crashes.
  - Many nations serve on boards and committees that coordinate the Internet.
  - There is one central computer that handles the Internet.
  - The Internet is governed by the US government.

300. Which of the following has the highest bandwidth?

- POTS
- Broadband
- XM radio
- Narrowband

301. Which broadband service is the most available?

- ✤ C-able
- POTS
- Satellite
- DSL
- 302. Which broadband link is the fastest?
  - DSL
  - ✤ T-1
  - ✤ T-3
  - POTS

# 303.

# Los of Mathematica Education of Private Li is a set of rules computers use to talk to each other.

- Protocol
- Syntax
- DOS command
- HTML
- 304. Which of the following is a proper IP address?
  - **\*** 206.31.265.25
  - www.homepage.com
  - ♦ 250-25-659-65
  - 263.369.63

#### 305. The primary access method on the Internet is:

- ✤ NEWS.
- FTP.
- HTTP.
- POP.

# 306.

- Which part of the URL is the TLD?
- Affiliation (com, edu, and so on)
- Folder
- Filename
- Domain name
- 307. Which of the following is a correctly formatted HTML tag pair?

  - (Title) (/Title)
  - "Title" "Title"

- 308. Which of the following is NOT true of the URL/Search bar?
  - **\*** Keyword searches cannot be accessed from the URL bar.
  - It displays the URL for the current page.
  - It has a drop-down list for previously visited Web sites.
  - You can type a URL to open a Web site.

309.

What are you doing when you are selecting a topic from an "index" in a Web browser?

- Searching
- Using a URL
- Browsing
- Using Help

310. Which Web site is the most popular portal?

- Excite
- ✤ Yahoo!
- Yoohoo
- Jives

Jui of Mathematication of Concentration of Mathematication of Mathematication of Mathemat 311. Which type of Internet ad appears behind the requested page?

- pop-under ads
- Floating ads
- Skyscraper ads
- Banner ads
- 312. Which is true about newsgroups?
  - Newsgroups are electronic discussion groups.
  - Newsgroups are organized by date.
  - Newsgroups are run in real-time.
  - Newsgroups are always private.
- 313. Which of the following is NOT netiquette correct?

# ✤ All caps is an accepted way to type messages.

- Never send spam.
- Don't attach large files to e-mail when the recipient uses a dialup connection.
- Use antivirus software to protect yourself and your recipients.
- Which file type is a compressed format?
- ✤ .zip

314.

- .com
- .mdb
- ✤ .bmp

315. What happens when the user double-clicks a document icon within Windows Explorer or My Computer?

- The document opens.
- **\*** The application opens and then the file is retrieved and displayed.
- The document is displayed as a thumbnail.
- The application opens.

316. Which symbol is used to show the hierarchy of folders in a path in the Mac OS?

- Backslash (\)
- Forward slash (/)
- Semicolon (;)
- Colon (:)

317.

How can you copy a file to a new location on the same disk using the Windows Explorer?

Which of the following interchangeable disks is NOT the same size as the others?

- Use cut and paste.
- Press Ctrl and drag the file to the new location.
- Drag the file to the new location.
- Press Shift and drag the file to the new location.
- Which type of disk is a fixed magnetic disk? 318.
  - Floppy disk
  - Hard disk
  - CD-ROM
  - ZIP disk

319.

- Super Disk
- HiFD disk
- Floppy disk
- ZIP disk

.disk? .disk? .http://www.disk.com/output/ .http://www.action.output/ .http://www.action.output/ .http://wwwwww.action.output/ .http://wwwwwwwwwwwwwwwwwwwww What is the maximum number of platters contained on a hard disk? 320.

- ✤ 4
- ♦ 8
- 16
- **\*** 12

321. Which utility program is used to "paste" file clusters together?

- Scandisk
- Backup
- Format Disk
- Disk Defragmenter

322.

Which of the following will improve the system speed by increasing the transfer rate of data within

RAM?

- Processor speed
- Flash memory
- Defragmentation
- Disk caching
- 323. Why are optical discs more inviting than magnetic disks?
  - Optical discs provide more direct-access storage.
  - ✤ All of the above.
  - Optical discs have a lower cost.
  - Optical discs are less sensitive to environmental fluctuations.

324. Which type of DVD appears to be the technological choice of PC vendors?

- DVD+RW
- DVD-R
- DVD-RW
- DVD-RAM

325.

Which type of virus is a program that makes copies of itself to cause mayhem on a computer?

- ✤ Worm
- Trojan horse
- Macro
- IRC virus

326. Which of the following is NOT a source of viruses?

- Diskettes
- The Internet
- E-mail messages
- Computer networks

Unit of Hashandro Educational Private 327. Which backup method only backs up files that have been modified since the last backup?

- Incremental backup
- Partial backup
- Selective backup
- Full backup

Which backup method produces a sequential backup? 328.

- Backup to a server computer
- Backup to another PC on a home network
- Magnetic tape backup
- Backup to a notebook

329. Which of the following is an example of source-data automation?

### Bar code scanners

- Page image scanners
- Hand image scanners
- Speech recognition

330. Which component is most essential for a speech-recognition system to work effectively?

- Vocabulary database
- **Clear** signal from the microphone
- Speakers
- Steady voice
- 331. Which colors are used in color monitors?
  - Red, yellow, and blue
  - Red, green, and blue
  - Blue, green, and yellow
  - Blue, red, and green

332. Most graphics adapters have their own RAM, called:

- PRAM.
- SDRAM.
- ✤ VRAM.
- DRAM.
- 333. Which printer type is an impact printer?
  - Page printers
  - Laser printers
  - Ink-jet printers
  - Dot-matrix printers
- 334. Which of the following is an example of an output device?
  - ATM's keypad
  - Telephone keypad
  - Voice-response system
  - Human voice
- 335.
- How many function keys are found on a 101 key keyboard?
- ✤ 9
- 10
- 12
- 15

336. Which type of scanner is used with metered mail (to read POSTNET bar codes)?

- Bar code scanner
- Handheld label scanner
- Stationary label scanner
- Document scanner
- What type of software must to be used to translate scanned text into a format that can be manipulated?

Law Bell

- ✤ OCR
- CRT
- 🛠 RGB
- MIDI
- 338.

337.

- Which type of system can recognize the speech of any user?
- Speaker-Dependent Speech Recognition
- Speaker-Independent Speech Recognition
- Pattern Recognition
- Voice-Response System

339. Which screen size is the most common on today's computers?

- 14 inches
- ✤ 15 ½ inches
- 17 inches
- 20 inches

340. Which of the following is true about monitors?

- ✤ The bigger the monitor, the worse the resolution.
- **\*** The greater resolution of a monitor slows down the processing time of the computer.
- The size of the monitor is measured horizontally.

- ✤ A 256 mode is a higher color mode than 16-bit mode.
- 341. What converts the display signals en route to the monitor?
  - RGB converter
  - ✤ Graphics adapter
  - Graphics converter
  - Video RAM
- 342. Which type of printer is the fastest?

### Page printer (laser)

- Dot matrix printer
- Ink-jet printer
- Large-format ink-jet printer (plotter)
- Join of Mathematica Concerning Private Line 343. Which software package can be used to create animation?
  - Macromedia Director
  - QuickTime
  - Tool Book
  - Visual Basic
- 344. What is the most popular reason for buying a PC?
  - Word processing
  - ✤ Internet
  - Bookkeeping
  - ✤ E-mail
- 345. Which networking setup is used within a company?
  - Business-to-business e-commerce
  - Extranet
  - Intercompany networking

346.

Which type of company network is accessible by authorized outsiders?

- VPN
- Intranet
- Internet
- Extranet

347.

- ✤ Wi-Fi
- Twisted-pair wire
- Fiber optic cable
- Coaxial cable
- 348. Which type of slot is NOT used to connect a wireless LAN PC card to a computer?

Which type of transmission media is known as regular telephone wire?

- PCI
- PCMCIA
- USB
- LPT

349. Which transmission media can provide for networks at a fiber optic-level speed?

Which company is one of many communications common carriers?

- Coaxial cable
- Twisted-pair wire
- ✤ Wi-Fi
- MMDS

350.

- America Online
- Lucent Technologies
- ✤ AT&T
- Juno
- 351. In which form is data transmitted over fiber optic cable?
  - Series of beeps, like mores code
  - Microwave signals
  - Analog signal
  - ✤ A series of binary bits
- 352.

354.

355.

- Which "modem" is actually a transceiver rather than a modem?
  - ✤ 56K modem
  - DSL modem
  - Cable modem
  - Satellite modem
- Folional Private Life 353. Which hardware alleviates the problem of linking incompatible computer networks?
  - ✤ Router
  - Ethernet
  - ✤ NIC
  - Token ring

### What is a terminal that does not have processing capabilities?

- Dumb terminals
- Ignorant terminals
- Smart terminals
- Mute terminals
- Which of the following CANNOT have point-of-sale capabilities?
- Restaurants
- Retail stores
- E-commerce
- Grocery stores

356. Which network topology connects devices using a common cable?

- Ethernet
- Star
- Bus
- Ring

357. Which network has the closest proximity of its nodes?

- MAN
- WAN

- LAN
- VPN

358. In what year was the World Wide Web introduced?

- 1989
- ✤ 1984
- 1995
- 1969

359. What is the purpose of a firewall on a computer?

- **\*** To protect a computer from unauthorized access.
- To protect a computer in case of fire.
- To protect a computer from spam.
- To enable a computer to be connected to a router.

360. Which of the following is NOT a reason to use e-commerce?

- Susinesses can communicate computer to computer.
- **\*** Users can access sensitive data via the Internet.
- Customers can go online to obtain information.
- Customers can shop online.

361. Which of the following is considered one of the most popular items bought through e-tail?

- Groceries
- Beauty products
- Computers
- Barbie's

362. Which of the following is NOT true of e-tail grocers?

- Customers can grocery shop in a virtual grocery.
- The food is delivered to your door in temperature-controlled containers.
- **\*** The biggest disadvantage of e-tail grocers is that the customer cannot use coupons.
- ✤ A store employee does the shopping for you.

363.

364.

Which of the following Web sites is a popular e-store from which you can buy books, CDs, etc.?

### Barnes&Noble.com

- Ameritrade.com
- eBay.com
- Peapod.com

What percentage of America's households uses online finance?

- 10%
- ✤ 20%
- ✤ 5%
- 25%

365. Which of the following is the driving factor for most management to move to e-commerce?

- ◆ Few companies are using e-commerce, so management wants to be among the first to utilize it.
- The cost of production is less for e-commerce than from traditional sales.
- **\*** It has the potential to increase profitability and its return on investment is approximately 50%.
- E-commerce is a win-win situation that almost never fails.

366. Which of the following is the de facto standard for word processing documents?

- Corel WordPerfect
- Lotus WordPro
- Microsoft Works
- Microsoft Word

367. The most popular format for electronic documents is:

- ✤ HTML.
- ↔ Word.
- PDF.
- XML.
- 368.

How many people telecommute in the US today (since the new millennium)?

- Over 30 million
- Over 50 million
- Over 20 million
- Over 10 million
- 369.

372.

Which of the following is NOT necessary when creating a Web site?

- ✤ A purpose for the Web site.
- Personal information and contact information
- Know the audience
- Maintenance

370. Which employee is at the tactical level of information activity?

- Board member
- Secretary
- Supervisor
- Data clerk

.vity? At which level is the most direction given by policies, procedures, and guidelines? 371.

- Strategic
- User
- Operational
- Tactical

Which of the following is not part of an information system?

- ✤ Hardware
- Data
- People
- Web site
- 373. Source data is a type of:
  - ✤ output.
  - processing.
  - storage.
  - input.

374. Which of the following is NOT part of a manual system?

- Data
- People

### Hardware

- Procedures
- 375. Which information system allows for data redundancy?
  - Function-based information system
  - Data processing system
  - Decision support system
  - Integrated information system

### 376. Which of the following is an example of source data automation?

### Point-of-sale using a UPC scanner

- Manual payroll
- Scanning orders
- Keyboard entry
- 377. Which information system is the most inflexible?
  - Executive information system
  - Management information system
  - Decision support system
  - Data processing system
- 378. Which of the following is true concerning the difference between an MIS and a DP system?
  - The MIS focuses on the needs of all levels of management rather than just the clerical and operational levels as does a DP system.

- statel

- DP systems have online inquiry capabilities.
- MIS databases are inflexible.
- The DP system enables greater flexibility than the MIS.
- 379. Which DSS tool is used to detect unanticipated trends from databases?
  - Throwaway system
  - Data mining

380.

382.

- Data warehousing
- Statistical analysis
  - Which system helps managers resolve problems or make better decisions?
- Management information system
- Artificial intelligence
- Decision support system
- Expert system
- 381. Which of the following is the highest form of an expert system?
  - ✤ Artificial intelligence
  - ✤ Assistant system
  - Knowledge-based system
  - Decision support system
  - Which of the following is NOT a task that can be completed by an intelligent agent?
  - Scan through e-mail
  - Pick the best vacation to suit your desires
  - Find news articles that might interest the user
  - Choose your wardrobe for the day

- 383. Which of the following would be considered a programmed decision?
  - What to do about an employee who stole \$100 from the petty cash drawer, which was filmed by a hidden camera.

L'State L

- What to do when an employee is late two times in one week.
- What to do about a disagreement between co-workers that cause problems among the staff and disrupts work production.
- What to do when the supply of printer paper runs low.

Which of the following applications software is developed, utilized, and maintained in-house?

### Custom information systems

- Proprietary software package
- "Over-the-counter" programs
- ASP products

385. Which diagram type is independent of any data storage or access method?

- Structure chart
- Flowchart
- Entity relationship diagram
- Data flow diagram

### 386. Which of the following is NOT true of a typical prototype system?

- It produces common reports.
- It is a complete, ready-to-use system when it is presented.
- It permits typical inquiries of the database.
- It handles the main transaction-oriented procedures.
- 387. Which type of prototype does NOT interact with the "live" database?
  - "Quick and dirty" RAD prototype
  - All prototypes
  - Scalable prototype
  - Fully-functional RAD prototype
- 388.

384.

Which of the following system analysis results focuses on problem areas?

- Existing system review
- Requirements definition
- System objectives
- Design constraints

### Which phase of prototype design involves creating documentation?

- Develop operational system
- Define system specifications
- Refine prototype system
- Create prototype system
- 390.

389.

What is the first step of system conversion and implementation?

- Define the system specifications
- Create the prototype
- Systems testing
- Work with live data

- 391. Which conversion technique is the least risky?
  - Pilot
  - Parallel
  - Direct
  - Phased

392.

Which conversion technique takes the longest amount of time, all other factors being equal?

- Direct
- Phased
- ✤ Pilot
- Parallel

393. What is the approximate life cycle of an information system?

- ✤ 4 10 years
- ✤ 4 7 years
- ✤ 3 6 years
- ✤ 2 3 years

394.

397.

of Holmondro Educational Private Life Which programming language is an example of a procedure-oriented language?

- ✤ COBOL
- Java
- Visual BASIC
- SQL

395. Which type of company could benefit most from an ASP?

- A small company with one to ten employees
- ✤ A large corporation with many subsidiaries or branches
- Consultants
- A middle-sized company without in-house IT personnel

396. Which CASE tool makes the biggest contribution to productivity?

- User interface
- Applications generators
- Screen generator
- Report generator
- What is the first stage of testing an information system?
  - Systems testing
  - Testing with live data
  - Unit testing
  - Users' managers testing
- 398. Which job title describes the person who analyzes and designs information systems?
  - Chief information officer
  - Programmer
  - System programmer
  - Systems analyst
- 399. Which job title has the most contact with end-users of a system?
  - User liaison
  - Systems analyst

Webmaster

400.

- Network administrator
- Which of the following is true of the information age we live in?
  - Automation has eliminated some jobs, and the displaced employees are without hope.
  - All jobs in technology companies require programming knowledge.
  - Unless you are an IT specialist, your job will most likely not utilize computers.
  - Jobs in every area are being redefined to accommodate and utilize technology.

401. In which industry is the majority of robotics used?

- Fast food
- Military
- Aerospace
- Manufacturing

colonal Private 14 402. Which of the following is NOT one of the reasons industry is seeking out robotics?

- To eliminate all personnel except management
- To reduce labor-related costs
- To help control costs
- To respond more quickly to market needs

#### 403. What job do robots perform in the automotive industry?

- Screwing bolts
- Washing the finished car
- Detailing
- Painting

Which company is committed to create and market electronic books? 404.

- Barnes and Noble
- Amazon
- Microsoft
- Wal-Mart

405.

406.

407.

What is the primary purpose of the proposed national database?

- To consolidate the personal data now stored on tens of thousands of systems.
- To keep track of all activities of every individual in the US.
- To make all of the information about every citizen accessible to the government.
- To make personal data publicly accessible.
- What equipment is necessary to create a virtual world?
  - A helmet with wires to all extremities
  - A headpiece, headphones, and data glove
  - ✤ A virtual reality room
  - ✤ A headpiece only
  - Which of the following is NOT true of information technology in the classroom?
  - Learning must take place simultaneously for all students.
  - Each student works at his or her own pace.
  - Learning is interactive.
  - Learning materials are more sophisticated.

408. Which automobile maker has not agreed to cooperate on an online auto parts exchange?

- Toyota
- Ford
- General Motors
- DaimlerChrysler

409. Which of the following is NOT true of IT professionals?

- In the future, the number of consultants and contracts will surpass the in-house IT personnel.
- IT careers are ranked as some of the most desirable jobs.
- The number of IT specialists outnumbers the job availabilities.
- IT jobs help women to climb the corporate ladder more easily.
- 410. Which certification deals with SQL?
  - Microsoft Certified Systems Administrator
  - Microsoft Certified Solution Developer
  - Microsoft Certified Database Administrator
  - Microsoft Certified Professional

411. Which job market tool allows you to post your resume and wait for an employer to contact you if you fit their needs? Unit of Mathematica Educations

- Candidates database
- Comprehensive career/employment Web sites
- Company job opening pages
- Jobs database
- 412.

414.

### Use software to create a household budget.

- presentation graphics
- spreadsheet
- relational database
- word processing
- 413. To exit a program, click the:
  - Program tab.
  - Office group.
  - File button.
  - Office button.
  - Pressing Alt displays the:
  - user interface.
  - Dialog Box Launcher.
  - shortcut menu.
  - ✤ Key Tips.
- 415. The status bar in Word 2007 contains all of the following EXCEPT the:
  - current page of the document.
  - ✤ filename.
  - total number of words.
  - total number of pages.

- 416. Where is the Zoom slider located?
  - On the right edge of the status bar
  - On the right side of the Ribbon
  - Next to the vertical scrollbar
  - Below the title bar

417. The \_\_\_\_\_ view shows all of a document's pages on the screen.

- Draft
- Print Layout
- Outline
- Full Screen Reading
- 418.

What shortcut keys minimize and maximize the size of the Ribbon?

idurational Private Lit

- Alt+F1
- ✤ Alt+R
- ✤ Alt+F
- Ctrl+F1
- 419. Where is the Help button located?
  - At the right end of the title bar
  - On the right edge of the Ribbon
  - On the status bar
  - On the Help tab
- 420.

Unit of Mathematro Cour An Enhanced ScreenTip provides all of the following EXCEPT:

- ✤ a link for help.
- ✤ available submenu commands.
- the command name.
- a brief description of the command.

421. The default name of a new document in PowerPoint is:

- PowerPointfile1.
- PowerPoint1.
- Document1.
- Presentation1.

422.

How does the Favorite Links pane feature in the Open dialog box look?

- It provides a list of customizable shortcut links.
- It is a list of thumbnail files.
- It is a hierarchy of folders and subfolders.
- It shows all expanded folders and subfolders.
- 423. When a file is active, it is stored in RAM; when it is saved and then closed,
  - it remains in RAM as long as the computer remains on.
  - **\*** it is no longer active in RAM and is saved to a storage device.
  - it is no longer stored in RAM and can only be saved to the hard drive.
  - it remains in RAM and is saved to a storage device.

## 424. Use the \_\_\_\_\_\_ button in the Save and Save As dialog boxes to create a new folder and save files to it.

- Save New Folder
- Open Folder
- New Folder
- Create Folder

425. You can do all of the following with Ctrl+S EXCEPT:

- save a previously unsaved file.
- save a file in a different format.
- **\*** save a file in two different formats or versions simultaneously.
- save a current version of a file over a previously saved file.
- 426.

. The new Word 2007 file format uses file \_\_\_\_\_\_ to save storage space.

- zipping
- density
- compacting
- compression
- 427. When does a shortcut menu appear?
  - When you press the Home key on the keyboard
  - When you double-click on an object
  - When you triple-click on an object
  - When you right-click an object
- 428. All of the following EXCEPT \_\_\_\_\_

\_ can directly be done through the Print Preview tab.

Simol Private Li

- Zoom
- edit the print preview
- change the size of the paper
- change orientation
- 429. Use all of the following methods EXCEPT \_\_\_\_\_\_\_ to copy text.
  - right-click and use the shortcut menu
  - drag-and-drop
  - Ctrl+C

430.

- the Copy command
- When is the Office Clipboard active?
- When Word 2007 is active
- When you open Windows
- When any Office program is active
- Whenever your computer is on
- 431. Where are the Editing group and the Replace command found?
  - On the Insert tab
  - On the Review tab
  - On the View tab
  - On the Home tab

432. What button in the Find and Replace dialog box displays options such as finding only whole words?

- Features
- More
- Extra
- Options

433. If you've typed tab in the Find what box and selected the Find whole words only option, which text entry would be found in the following sentences?

- Use this table for the data.
- It is common to use several tabs.
- ✤ According to Table 1.5, it is untrue.
- **Solution** Using the Home tab is a very efficient way to work.
- 434.

What purpose does the down arrow, located next to the Undo button, have?

- It shows the Redo feature.
- It shows a list of the items that can be redone and a separate list of the items that cannot be redone.
- It shows a list of the actions that can be undone.
- It shows Undo customizable options.

435. What is the default for checking spelling in Office 2007?

- It checks spelling when you are finished typing.
- Spelling is checked as you type.
- When the keyboard is inactive for five minutes, the spellchecker starts automatically.
- You must press the Spelling button.
- 436. What Office 2007 feature allows you to see how different fonts will look in your document before you select it?
  - The user interface
  - ✤ The Gallery feature
  - Live Preview
  - The Contextual tab

437.

439.

- A global network made up of thousands of privately owned computers and networks is called the: World Wide Web.
- Internet.
- Specialized search engine.
- Internet2.

438. A company that provides access to the Internet for individual and business users is called a(n):

- DNS.
- HTTP.
- FTP.
- ✤ ISP.

Which of the following is NOT a method used to connect to the Internet?

- Cable
- Fiber-optic
- Electrical outlet
- Telephone lines

440. An information resource that enables users to research products, get medical advice, read about current events, and much more is called the:

- Usenet.
- ✤ W3C.
- Internet.
- World Wide Web.

441.

- ✤ Hyperlink.
- Hypertext.
- Hypermedia.
- ✤ HTTP.
- 442. A program that displays a Web document and enables you to access linked documents is called a(n):

A word or image that you can click to bring another document into view is known as a(n):

- Web page.
- Web browser.
- Web server.
- ✤ Web 2.0.
- 443. Which of the following is NOT part of a URL?
  - The protocol
  - The browser
  - The resource name
  - The domain name

444. A Web site that acts as a gateway to conveniently organized Internet content such as news, weather, stock quotes, sports scores, and e-mail is called a:

- Subject guide.
- Search engine.
- Click stream.
- ✤ Portal.

445. Which of the following statements best describes the type of Web pages found with the following search condition? whale-"fin whale"

- Pages that discuss fin whales
- Pages that discuss whales other than fin whales
- All pages that discuss fins or whales
- All pages related to whales

446. Which search conditions would produce the most similar results to the search phrase below? circus+tiger

- circus OR tiger
- circus tiger
- circus AND tiger
- circus NOT tiger
- 447. Which of the following would indicate that a Web page is from a reputable source?
  - The Web page is obviously biased and contains blatantly incorrect information.
  - There are several misspellings and grammatical errors on the Web page.
  - **\*** The author is affiliated with a recognized institution or is otherwise qualified on the subject.
  - The page has not been updated for several months or years.

- 448. Which of the following electronic resources do NOT need to be cited?
  - Internet service providers
  - Online databases
  - E-mail messages
  - Web sites

449. Any transmission medium that transports high volumes of data at high speeds is called:

- ✤ a communications channel.
- Bandwidth.
- ✤ a connection.
- Broadband.

450. An example of a wireless medium that sends data through the air or space is:

- Fiber-optic cable.
- Coaxial cable.
- Twisted pair.
- Microwaves.

451. Which transmission medium is a short-range radio transmission?

- Infrared
- Bluetooth
- Microwave
- ✤ Satellite

Folional Printing and 452. The mixed media global telephone system that is used for data and voice communication is called:

- IrDA
- PSTN
- DBS
- PAN

453. A small waist-high curbside installation that connects up to 96 subscribers is called a(n):

- POTS
- PSTN
- PBX
- SLC

454. The inability of homes or businesses to access the PSTN's fiber-optic cables, along with the bottleneck of data that occurs in such situations, is called:

- Multiplexing.
- The last-mile problem.
- Digital telephony.
- The local exchange switch.
- 455. Which of the following is NOT an example of a last-mile technology?
  - PAN
  - DSL
  - Coaxial cable and cable modems
  - ISDN

456. The switching office that connects cell towers to the PSTN and other cellular networks is called:

- MMDS
- DSL
- ✤ MSC
- PCS

457. Which of the following is NOT a Web-enabled device?

- Smartphone
- Notebook computer
- Modem
- PDA

458. The use of digital video technology to transmit sound and video images so that two or more people can have a face-to-face meeting even if they are geographically separated is called:

- White boarding.
- Satellite radio broadcasting.
- Internet telephony.
- ✤ Videoconferencing.

459. A computerized version of a stand-alone fax machine is called a(n):

- Cable modem
- Fax modem
- DSL modem
- External modem

460. Which of the following is an example of an application that uses satellite technology?

- ✤ GPS
- Bluetooth
- Personal Communication Service
- Skype

461. Which of the following is NOT a basic function of the operating system?

- Manage memory
- Provide the word processing system
- Start the computer
- Provide the user interface

462. The central part of the operating system that starts applications, manages devices and memory, and performs other essential functions is called the:

- ✤ RAM.
- ✤ Graphical user interface.
- ✤ Kernel.
- ✤ CPU.

463. The part of the system software that equips the computer with the instructions needed to accept keyboard input and display information on the screen is called the:

- ROM.
- POST.
- CMOS.
- ✤ BIOS.

- 464. Which is NOT a capability of the PnP feature of the Windows operating system?
  - Check for conflicts with other devices
  - Load necessary drivers
  - Automatically detect new peripherals
  - Authenticate users
- 465. On a multiuser computer system, your account consists of your user name, password, and:
  - Personal storage space.
  - Preferred desktop theme.
  - Preferred icons.
  - Preferred menu styles.
  - Most current operating systems use which type of tasking control?
  - Dual-tasking
  - Preemptive multitasking
  - Single-tasking
  - Application multitasking
- 467. The user interface enables you to do all of the following except:
  - Manage storage devices.
  - Shut down the computer safely.
  - Start the computer.
  - Start application programs.
- 468. With a graphical user interface, from the desktop, you can initiate many actions by:

Colimat Private 1.

- Choosing an item from a pull-down menu.
- Typing a command.
- Clicking an icon.
- Supplying information using a dialog box.

**469**.

466.

The most recent version of the Microsoft Windows operating system is:

- Microsoft Windows NT.
- Microsoft Windows CE.
- Microsoft Windows Vista.
- Microsoft Windows XP.

470. Which operating system introduced the graphical user interface?

- Mac OS
- UNIX
- Microsoft Windows
- Linux

471. Which operating system is open-source software?

- UNIX
- Mac OS
- Linux
- MS-DOS

- 472. Which of the following is NOT a function of a systems utility program?
  - Providing antivirus protection
  - Backing up system and application files
  - Providing menu-driven user interfaces
  - Compressing files so they take up less space

473. Which of the following is NOT a characteristic of application software?

- It supports the functions of input, processing, output, and storage.
- It provides entertainment.
- It enables users to accomplish specific tasks.
- It helps people create products or communicate with others.
- 474. Word processing, spreadsheet, and presentation software programs are examples of what type of programs?
  - Multimedia and graphics programs
  - Personal productivity programs
  - Home and educational programs
  - Internet programs

475. Which is NOT an example of multimedia and graphics software?

- ✤ Audio software
- Image-editing programs
- Animation programs
- Personal information management programs

476. The graphics format that uses lossless compression and is best for simple images is called:

- Joint Photographic Experts Group (JPEG).
- Portable Network Graphics (PNG).
- Windows Bitmap (BMP).
- Graphics Interchange Format (GIF).
- 477. The graphics format that was developed for Microsoft Windows and that typically has very large files is called:
  - Joint Photographic Experts Group (JPEG).
  - Portable Network Graphics (PNG).
  - Graphics Interchange Format (GIF).

### Windows Bitmap (BMP).

Which of the following is NOT a characteristic of a vector graphic?

- Drawing programs are used to create vector graphics.
- Objects in vector graphics have no inherent resolution and can be any size you want them to be.
- Vector graphics do not have edge distortion after being resized.
- **Solution** Objects in vector graphics CANNOT be independently edited.
- 479. Sophisticated programs used to edit and transform complex bit-mapped images are called:
  - Drawing programs.
  - ✤ Image editors.

478.

- ✤ Animation programs.
- ✤ 3-D rendering programs.

480. Which of the following is NOT an example of a sound file format?

- WMA
- MP3
- WAV
- AVI

481. Which of the following is NOT a video file format?

- QuickTime
- MPEG
- Video for Windows
- MP3

482. Which type of software is developed by programmers and software engineers to meet the specific needs of an organization?

- Standalone program
- Custom software
- Packaged program
- Integrated software

Which type of software offers all the functions of the leading productivity programs in one easy-to-use 483. program? hendra Education

- Office suite
- Integrated program
- Packaged program
- Standalone program

Which is NOT an office suite available for Microsoft Windows? 484.

- Microsoft Office
- IBM Lotus SmartSuite
- ✤ Adobe Director
- WordPerfect Office

485. The term used to describe the amount of data the computer is managing in either memory or longer term storage is a(n):

- Gigahertz.
- Gigabit per second.
- Gigabyte.
- Watt.
- 486. Which is NOT an example of character code?
  - Unicode
  - ✤ EBCDIC
  - ASCII
  - Floating-point notation
- 487. Which is NOT a characteristic of a system unit?
  - Provides a sturdy frame for mounting internal components
  - Provides room for system upgrades
  - Represents data as binary numbers
  - Houses the connectors for input and output devices

- 488. A motherboard, cooling fan, and expansion slots are all part of the:
  - Transistor.
  - Control unit.
  - System unit.
  - System clock.
- 489. The computer's CPU is contained in the:
  - Drive bay.
  - ✤ Motherboard.
  - Internal speaker.
  - Power supply.
- 490. The large printed circuit board that contains thousands of etched electrical circuits is called the: Init of Mathematica Lawron Private Links
  - Power switch.
  - ✤ Heat sink.
  - ✤ Motherboard.
  - Instruction set.
- 491. Which of the following is NOT part of the motherboard?
  - System clock
  - Connector
  - ✤ CPU
  - Chipset
- 492. Which is NOT a function of a microprocessor?
  - Controls the rest of the computer's components
  - **\*** Keeps the system unit cool
  - Processes data
  - Interprets instructions given by software
- 493. Fetch, decode, execute, and store make up a four-step process called the:
  - Instruction cycle.
  - Instruction set.
  - Logical operation cycle.
  - Machine cycle.

The internal components of the microprocessor are connected by a highway of parallel wires called the:

- ✤ Data bus.
- Drive bay.
- ALU.

494.

System clock.

495. The collection of chips that work together to provide the switching circuitry that the microprocessor needs to move data throughout the rest of the computer is called:

- ✤ Memory.
- ✤ I/O bus.
- Chipset.
- PCI bus.

496. On which type of memory are instructions prerecorded?

- Primary cache
- RAM
- Secondary cache
- ✤ ROM

497. he most common way to get data into the computer is by using a:

- ✤ Touch screen.
- Stylus.
- Mouse.
- ✤ Keyboard.

498. The keys that are used to provide different commands, depending on the program in use, are called:

- Function keys.
- Modifier keys.
- Arrow keys.
- Toggle keys.

Loss of Historia Constitution of Priva The type of keyboard that uses a radio frequency (RF) receiver is called a(n): 499.

- Standard keyboard.
- Extended keyboard.
- ✤ Cordless keyboard.
- ✤ Wearable keyboard.

500. The input device that is often used in a kiosk is called a:

- ✤ Touch screen.
- ✤ Joystick.
- Touchpad.
- Pointing stick.
- 501. Which is NOT a benefit of speech recognition software?
  - Relieves tired and overused hands
  - Improves productivity
  - Provides an alternative for those who cannot use a keyboard
  - Automatically converts scanned text into a text file
  - The monitor that uses light "guns" to produce on-screen color is called a(n):
    - Flat-panel display.

502.

- cathode-ray tube.
- dual scan screen.
- ✤ Active-matrix LCD.
- 503. Which is NOT a measure of video adapter quality?
  - ✤ Wavetable synthesis
  - Refresh rate
  - Viewable area
  - Resolution

504. A high-resolution printer that uses an electrostatic reproductive technology similar to that used by copiers is called a(n):

✤ Laser printer.

- Thermal-transfer printer.
- Dot-matrix printer.
- Inkjet printer.
- 505. A high-capacity, high-speed storage device that usually consists of several fixed rapidly rotating platters is called:
  - ✤ a synthesizer.
  - a hard disk.
  - ✤ Memory.
  - ✤ RAM.
- 506. Which is NOT a part of a hard disk?
  - Track
  - Disk cache
  - Cluster
  - Sector
- 507. Hard disk performance can be improved by using a(n):
  - Optimal storage device.
  - Disk cache.
  - Solid-state storage device.
  - Flash memory reader.

508. An example of a storage device that is used to save and distribute information and can be read many times but only written one time is called a:

- ✤ DVD-RW.
- CD-R.
- flash drive.
- CD-RW.

complex device used to connect two or more networks is called a:

Node.

509.

510.

- Network interface card.
- Router.
- Modem.

Which of the following is NOT contained in a file server?

- Data files
- Programs
- Client node
- Network operating system
- 511. Which is NOT an advantage of using a network?
  - Shared information resources
  - Centralized data management
  - Increased productivity
  - Reduced hardware costs

- 512. Which of the following is NOT handled by a topology?
  - Contention
  - Collisions
  - ✤ Arrangement
  - Layers
- 513. A bus topology uses a special connector called a:
  - Switch.
  - ✤ Terminator.
  - Token.
  - Protocol stack.
- The topology where all the nodes are attached in a circular wiring arrangement is called a: 514.
  - Star topology.
  - Bus topology.
  - Network topology.
  - ✤ Ring topology.

The complete package of protocols that specify how a specific network functions is called the network's: 515.

- Protocol suite.
- ✤ Layers.
- Protocol stack.
- ✤ Architecture.
- Unit of Markendra Educational 516. In CSMA/CD, the computer sends a fixed unit of data called a(n):
  - ✤ Node.
  - ✤ Packet.
  - ✤ Override.
  - Token.

517. Which of the following is NOT a precaution that you should take when using a hotspot?

- Ensure that wireless access is available at all times.
- Avoid transmitting confidential data without encryption.
- Be aware of your surroundings.
- Log into the correct network.
- 518. To connect to a WAN, you must have:
  - ✤ a CSMA/CD.
  - ✤ Wi-Fi.
  - ✤ TCP/IP.
  - a POP.

519. The protocol that defines how one Internet-connected computer can contact another to exchange control and confirmation messages is called:

- ✤ IP.
- ✤ POP.
- ✤ TCP.
- ✤ TCP/IP.

520. When a given packet is examined by many routers and arrives after a noticeable delay, it is called:
Circuit switching.

- Congestion.
- Collision.
- Latency.
- 521. Announcements, letters, and memos have generally become \_\_\_\_\_ as they've moved from print to email.
  - Clearer and more formal
  - Shorter and more casual
  - Longer and more formal
  - Shorter and clearer
- 522. \_\_\_\_\_ suggests that computer memory develops exponentially, doubling the speed and power of
  - computers every few years.
    - Circuitous' Law
    - Chauvet's Law
    - Moore's Law
    - Mapping's Law
- 523. For sophisticated, print-ready documents, we can use desktop publishing programs like
  - Quark, Publisher, or In Design
  - Macromedia Fireworks, Paint Shop Pro, or Photoshop
  - Dreamweaver, FrontPage, or .Mac
  - Word, WordPerfect, or AppleWorks
- 524. Some companies use their own private, local networks known as \_\_\_\_\_\_ to share and collaborate internally.

10 Educa

- Internets
- Intranets
- Listservs
- Bandwidths

525. Technology makes collaboration more \_\_\_\_.

- Productive
- Cost-efficient
- Both of the above
- None of the above
- 526. Internet users have adopted a loose collection of guidelines of do's and don'ts of online communication known as
  - Etiquette
  - Common courtesy
  - Netiquette
  - Protocols

527. How long should the average subject line be in an email?

- Two to four words
- Four to eight words
- Eight to twelve words
- Subject lines aren't necessary

528. \_\_\_\_ refers to the amount of information-carrying capacity of the wires and channels that connect everyone in cyberspace.

- ✤ Internet
- Intranet
- Listserv
- Bandwidth

529. Writing in all CAPS in an email gives the reader the impression you are

- ✤ Informed
- ✤ Articulate
- ✤ Shouting
- Lazy

530. \_\_\_\_\_ Software is typically used by individuals who already know each other and have an established relationship.

- Publishing
- Multimedia
- ✤ Interactive
- Messaging

531. \_\_\_\_\_ technology allows a person to connect to the Internet from remote locations without the need to be connected to a hard-wired office or computer terminal.

- Messaging
- Multimedia
- ✤ Wi-Fi
- Videoconferencing
- 532. The future of workplace writing and computer technology will probably include
  - ✤ A proliferation of wireless technologies
  - Improvement in bandwidth and connection speed
  - Greater integration of technology into everyday life
  - ✤ All of the above

### 533.

- \_\_\_\_ must be considered to determine the level of detail to include in an e-mail.
- Size of the average computer screen
- Complexity of the audience and average reading time for a document
- Complexity of the topic and technical aptitude of the audience
- All of the above

534. The most common forms of communication in today's workplace are \_\_\_\_\_.

- E-mails and memorandums
- E-mails and decision papers
- Informative e-mails and instant messages
- Memorandums and instant messages
- 535. Internal documents between coworkers tend to be \_\_\_\_ in nature.
  - More formal
  - Less formal
  - Grammatically incorrect
  - Factually inaccurate

- 536. External e-mails should include all except \_\_\_\_\_.
  - Formal greeting
  - Formal closing
  - Key information
  - ✤ All of the above
- 537. E-mails are considered .
  - Private correspondence protected by the Constitution
  - Correspondence that can be used in a court of law
  - Protected communication such as between a doctor and patient
  - None of the above
- 538. \_\_\_\_\_ of college students use e-mail for social correspondence.
  - ✤ 85%
  - ✤ 89%
  - ✤ 92%
  - **\*** 95%
- 539. \_\_\_\_\_ is (are) the key to effective e-mail.
  - Number of facts
  - Brevity
  - Long, wordy sentences
  - Vague references
- 540. Commonly accepted e-mail formatting features do not include
- er" Using an underscore character at the beginning and ending of an underlined passage
  - Using capital letters to designate headings
  - Using multiple, bright colors to highlight different sections
  - Using asterisks on either side of a word to designate italics
- 541. E-mails with attachments should include \_\_\_\_\_.
  - Lengthy signatures
  - Lots of pictures and graphics
  - Uncommonly used attachments
  - None of the above
  - The text message abbreviation "BTW" means \_\_\_\_\_.
  - Being towed

542.

- Buying tokens for work
- Bus to work
- By the way
- 543. Memos most commonly contain which four key components?
  - Date, to, subject, signature
  - Date, to, from, signature
  - ✤ Date, to, from, subject
  - Date, from, subject, signature

- 544. The first paragraph of a memo should include .
  - Purpose
  - Background information
  - Facts
  - Coauthors

545. \_\_\_\_\_ are not a specific memo type discussed in Chapter 12.

- Field reports
- Biographies
- Meeting minutes
- Trip reports

546. Organizing the website effectively falls under the \_\_\_\_\_ section of the problem-solving approach.

- Planning
- Researching
- ✤ Writing
- Distributing

Creating two-dimensional relationships between text and visual elements is 547. Unit of Mathematica Education of complicated on a web

- page.
  - ✤ More
  - Less
  - Significantly less
  - ✤ About the same
- Intranet web pages are meant to be seen by 548.
  - Invitees only
  - The general public
  - Executives
  - The writer's company employees

549. The \_\_\_\_\_ refers to the server on which the web page is stored.

- Protocol
- Authority
- Directory
- 🔅 Туре

550.

The uniform resource locator (URL) is case sensitive in the \_\_\_\_\_.

- Protocol
- Authority
- Directory
- Type
- 551. \_\_\_\_\_ is the basic language of web page writing.
  - Generalized markup language
  - Standard generalized markup language
  - Nonstandard generalized markup language
  - Hypertext markup language

552. <H1> is an example of \_\_\_\_\_.

- ✤ HTML
- ✤ GML
- SGML
- ✤ NSGML

553. XHMTL is \_\_\_\_\_ accessible to more computers and browsers.

- ✤ More
- Less
- About the same
- None of the above

554. allows web page writers to customize the style of a web page without having to rewrite the content es: of the web page as well.

- HTML
- GML
- SGML
- ✤ CSS

Unlike \_\_\_\_, HTML can only deliver information. 555.

- ✤ XHTML
- SGML
- CSS
- CGI

556. Web page designers must consider these three additional ethical issues:

- Ensuring a fair image, persuading the audience, and ensuring security
- Ensuring security, persuading the audience, and presenting a fair image
- Ensuring accessibility, presenting a fair image, and providing accurate information
- Ensuring accessibility, presenting a fair image, and maintaining website security

557. A website homepage is similar to a(n) \_\_\_\_\_ in written documents.

- Thesis
- Introduction
- Body
- Conclusion

Many websites use a style of organization. 558.

- Linear
- Horizontal
- Vertical
- Hierarchical

559. In the binary numbering system, the number 256 associated with computer functions and applications working behind the scenes represents the:

- data transfer rate measured in bits per second.
- number of possible combinations that can be created with eight bits being in either the state of on or off.
- processor speed.
- maximum allowable combinations represented by eight bytes being in either an on or off state.

560. One byte represents:

eight characters.

eight bits.

- ✤ a single digit with two possible states.
- ✤ a word.

561.

The current personal computer market is dominated by \_\_\_\_\_\_ bit CPUs and operating systems.

o Educational

- **\*** 32
- 128
- ✤ 64
- 16

562. Which of the following is a factor that probably would NOT affect a microprocessor's performance?

- Chip architecture
- Machine cycle
- Clock speed
- Data bus width

563. \_\_\_\_\_\_ occurs when the processor executes an instruction and then stores it because the

processor expects the instruction to be useful.

- Parallel processing
- Data dependency
- Branch prediction
- Speculative execution

564. During the \_\_\_\_\_\_ operation, the control unit determines what the program is telling the

computer to do.

- fetch
- ✤ execute
- decode
- arithmetic

565.

The pathway connecting internal components of the microprocessor is called the:

- data bus.
- IrDA port.
- instruction set.
- system clock.

566.

The pulses generated by the system clock:

- Synchronize the computer's internal activities.
- Optimize the pipelining cycle.
- Are measured in thousands of cycles per second (KHz).
- Transmit data to your NIC (Network Interface Card).
- 567.
- To free up space on your desk, choose a computer that has a small \_\_\_\_\_\_.
- Footprint
- Chipset
- Word size
- Instruction set

568. Which kind of memory contains instructions that have been prerecorded and will not be erased when you turn off the computer power?

- RAM
- DRAM
- Primary cache
- ROM
- 569. Cache memory:
  - ✤ is less expensive than RAM.
  - occupies several megabytes of storage.
  - ✤ is slower than ROM.
  - stores frequently accessed program instructions and data.
- 570. The type of memory that must have a constant power supply is:
  - SDRAM.
  - ✤ PROM.
  - ROM.
  - ✤ EEPROM.

ndra Educational Priv Which of the following would NOT be found on the front panel of a computer? 571.

- Parallel port
- Power switch
- Reset switch
- Drive activity light

Of the following choices, the largest measurement of storage is a: 572.

- Nano byte
- ✤ Terabyte
- Gigabyte
- Megabyte

574.

- 573. Today, the main use for a parallel port is to:
  - facilitate communication between peripherals that are more than a dozen feet or so away.
  - connect a printer to your system unit.
  - connect an infrared mouse to your computer.
  - send and receive data one bit at a time.

Which of the following statements is true?

- Microsoft Windows defines the operating environment standard for computers with Linux processors.
- Microsoft Windows defines the operating environment standard for computers with UNIX processors.
- Mac OS defines the operating environment standard for computers with Intel processors.
- Microsoft Windows defines the operating environment standard for computers with Intel processors.

575. Which of the following is the latest generation of Windows that brings Microsoft's consumer and corporate operating systems together into a single product?

- Windows XP
- Windows NT
- Windows Me
- Windows CF

- 576. Which of the following uses is a form of computer technology in the home?
  - ✤ All of the above
  - Managing a bank account
  - Writing papers and memos
  - Shopping for personal transportation
- 577. Which of the following statements best describes computer literacy?
  - It refers to the ability to use computer jargon.
  - It refers to surfing on the Web.
  - It refers to an awareness of, knowledge of, and interaction with computers.
  - It refers to reading frequently about computers.
- 578.
- Which of the following are three fundamental characteristics that make a computer useful?
  - Lightweight, inexpensive, and sturdy
  - Speed, reliability, and storage capability
  - Durable, connectible, and renewable
  - Long life, expensive maintenance, and difficult to understand
- 579. Which of the following are by-products of the three fundamental characteristics that make a computer useful? ro Education
  - Awareness, knowledge, and interaction
  - Productivity, decision making, and cost reduction
  - User-friendliness, reliability, and constant upgrade
  - Wisdom, efficiencies of scale, and ease of use
- Which of the following is an application for computers in the health and medicine field? 580.
  - Developing financial forecasts
  - Forecasting weather
  - Composing an architect rendering
  - Monitoring seriously ill patients
- 581.
- Which of the following is an application for computers in the retailing field?
- Scanning bar codes
- Using computers to locate energy materials
- Using computers to monitor air traffic
- Computer modeling of DNA
- 582.
- What are the three main components of a computer system?
- Desktop, icons, and mice
- Input, processing, and output
- Internet, world wide web, and LAN
- Hardware, software, and people
- 583.
- Which of the following is the equipment associated with a computer system?
- Network refers more to the relationship of the equipment.
- software
- hardware
- network

584. What is the term used to describe a set of instructions for a computer?

- ✤ software
- printout
- procedure
- output

585. What is the term for a set of step-by-step instructions that direct a computer to perform its tasks?
setup

- ✤ program
- system
- Instruction manual
- 586. Which of the following is a major task of a computer?
  - Receive telephone calls
  - Store data and information for safekeeping or later reuse.
  - Show movies
  - Run personal errands

587. What are the four main aspects of data handling with a computer?

### Input, processing, output, and storage

- Comparing, dividing, sorting, and organizing
- Decision making, sorting, correcting, and mapping
- ✤ Adding, subtracting, multiplying, and dividing
- 588. What is the purpose of the central processing unit in a computer?
  - To output reports
  - To input data the computer can process
  - To store computer data and information
  - To manipulate input data into useful information

### 589. Which of the following is a secondary storage device for a personal computer system?

- 🚸 A printer
- A touch pad
- A hard drive or diskette
- A screen

590.

Which of the following is NOT an input device?

- A DVD drive
- ✤ A bar code reader
- A keyboard
- ✤ A flatbed scanner
- 591. Which of the following terms applies to software that is written especially for a particular type of business?
  - Integrated business software
  - Business-specific software
  - Vertical market software
  - Business-oriented software

- 592. Which of the following is an appropriate use of groupware?
  - ✤ A top-secret project
  - A highly classified project
  - An individual employee project
  - ✤ A team project

593. Which statement best describes a company help desk?

- The help desk is an unnecessary company function.
- Studies show that a help desk is not effective.
- A company can make large savings by eliminating the help desk.
- **All information centers are devoted exclusively to providing employee service.**

594.

598.

599.

- Which of the following is the acronym that refers to home-office workers? SOHO
- SOHOM
- HOMEO
- HOMOF

595. Which of the following is probably NOT on a basic list of small business functions that require the assistance of a computer?

- Hiring new employees
- Customer service
- Keeping up and making contacts
- Writing and advertising

596. Which of the following is an important feature of a comprehensive small business software package?

- ✤ A recreation guide
- ✤ A conference guide
- ✤ A legal guide
- ✤ A catalog of favorite recipes
- 597. Which of the following is the hottest ethics issue related to software?
  - Stealing office supplies
  - Refusing to update to new software releases
  - Software piracy
  - Playing violent video games

. Which of the following are NOT terms used to describe an organization's computer resources department?

- Management Information Systems (MIS)
  - (Human Resources HR)
  - Information Technology (IT)
  - Computer Information Systems (CIS)
  - Which statement describes the functions of a computer operator?
  - Catalog the processed disks and tapes and keep them secure
  - Plan and desire entire computer systems
  - Prepare data for processing
  - Monitor the computer systems, review procedures, keep peripheral equipment running, and make backup copies of data

600. What is the role of the chief information officer (CIO)?

- Must understand the goals and operations of the entire organization and be able to make strategic decisions
- Must monitor the computer systems, review procedures, keep peripheral equipment running, and make backup copies of data

Unit of Watendro Educational Private

- Must design, write, test, implement, and maintain the programs that process data on the computer system
- Must implement and maintain the organization's network(s)

## **CORRECT ANSWERS ARE GIVEN IN THE FORM OF BOLD OPTION**

Jahen

**Disclaimer:** Dear readers our team has made best efforts to make the contents error free, however, if you notice any inadvertent error do inform us with your answer or rectification. So, kindly cross-check if you have any doubts, in any case, our team shall not be responsible for any loss cussed by inadvertent errors in this matter.

# We are at Facebook Please don't forget to LIKE us there

https://www.facebook.com/Emahendras

Thank You